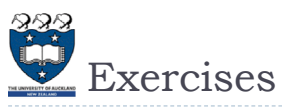

 $\blacktriangleright$  What is the output of the following code fragment?

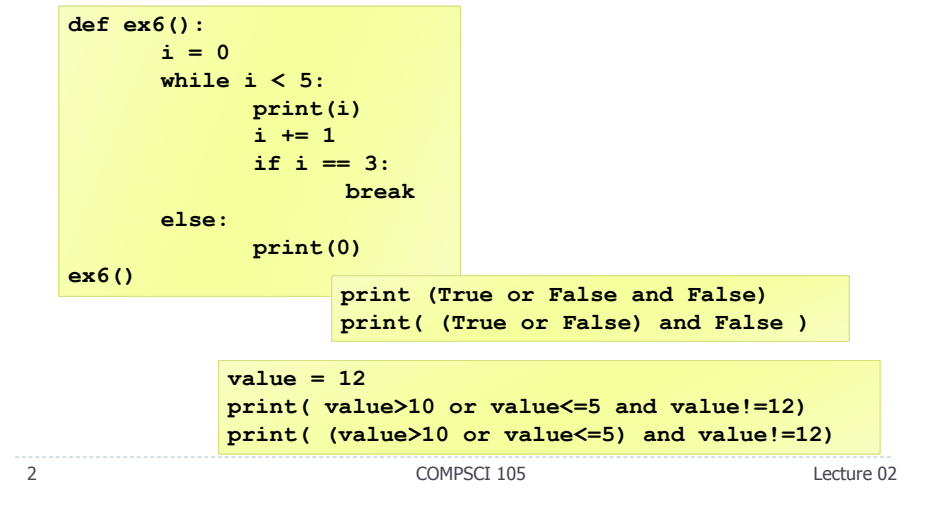

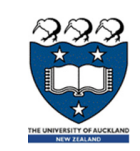

## COMPSCI 105 S1 2017Principles of Computer Science

Lists & List comprehensions

COMPSCI 105 Lecture 02

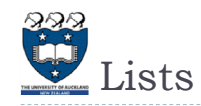

## ▶ Lists are a built-in type in Python

- Use square brackets to signify a list
- Lists can contain any type of data, or any mixture of data

**my\_list1 = [1, 2, 3] my\_list2 = ['Hello', 'Is', 'there', 'anybody', 'out', 'there?'] my\_list3 = [1, 5.899, 'Hello'] my\_list4 = [4, 2, 6, 9, 3]** my\_list  $\longrightarrow$  4 | 2 | 6 | 9 | 3

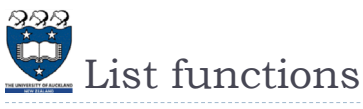

## Numerous list functions are supported

Use help(list) to find out the functions

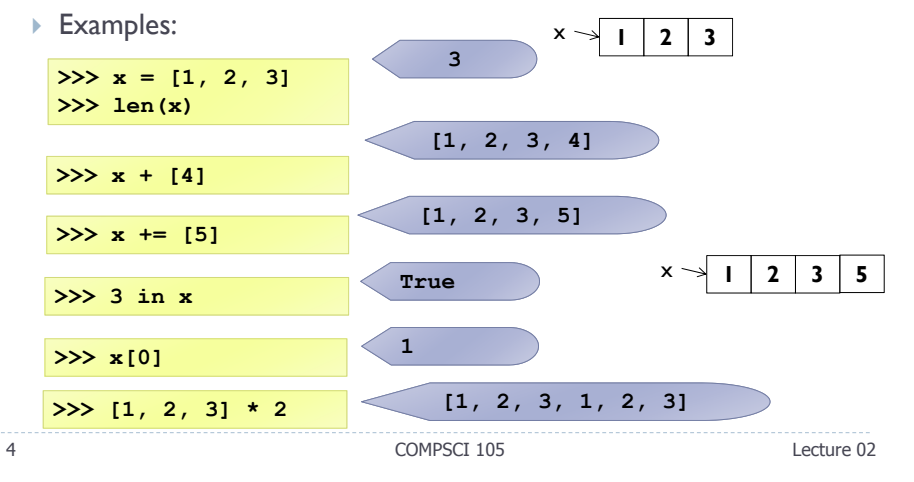

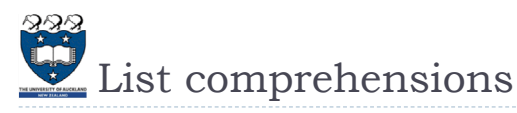

## $\blacktriangleright$  A powerful feature of the Python language.

- $\blacktriangleright$  A list can be created using <u>instructions</u> that appear within the square brackets
- Generate a new list by applying a function to every member of an original list.
- $\blacktriangleright$  The syntax of a "list comprehension" is tricky.
	- $\blacktriangleright$  If you're not careful, you might think it is a for-loop, an 'in' operation, or an 'if' statement since all three of these keywords ('for', 'in', and 'if') can also be used in the syntax of a list comprehension.
	- It's something special all its own.

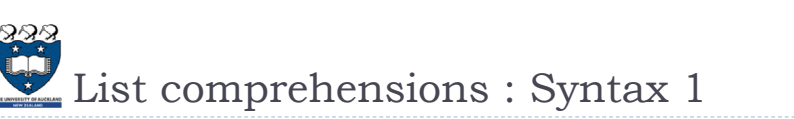

 $\blacktriangleright$  The general format is as follows:

**[expression for variable in sequence]**

- ▶ Where <u>expression</u> is some calculation or operation acting upon the variable.
	- For each member of the sequence, calculate a new value using expression, and then we collect these new values into a new list which becomes the return value of the list comprehension.

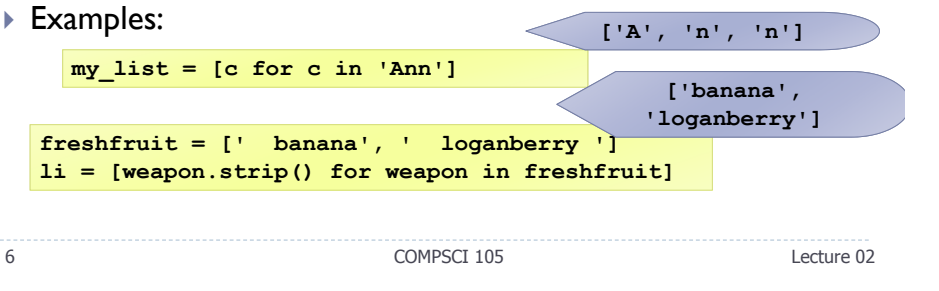

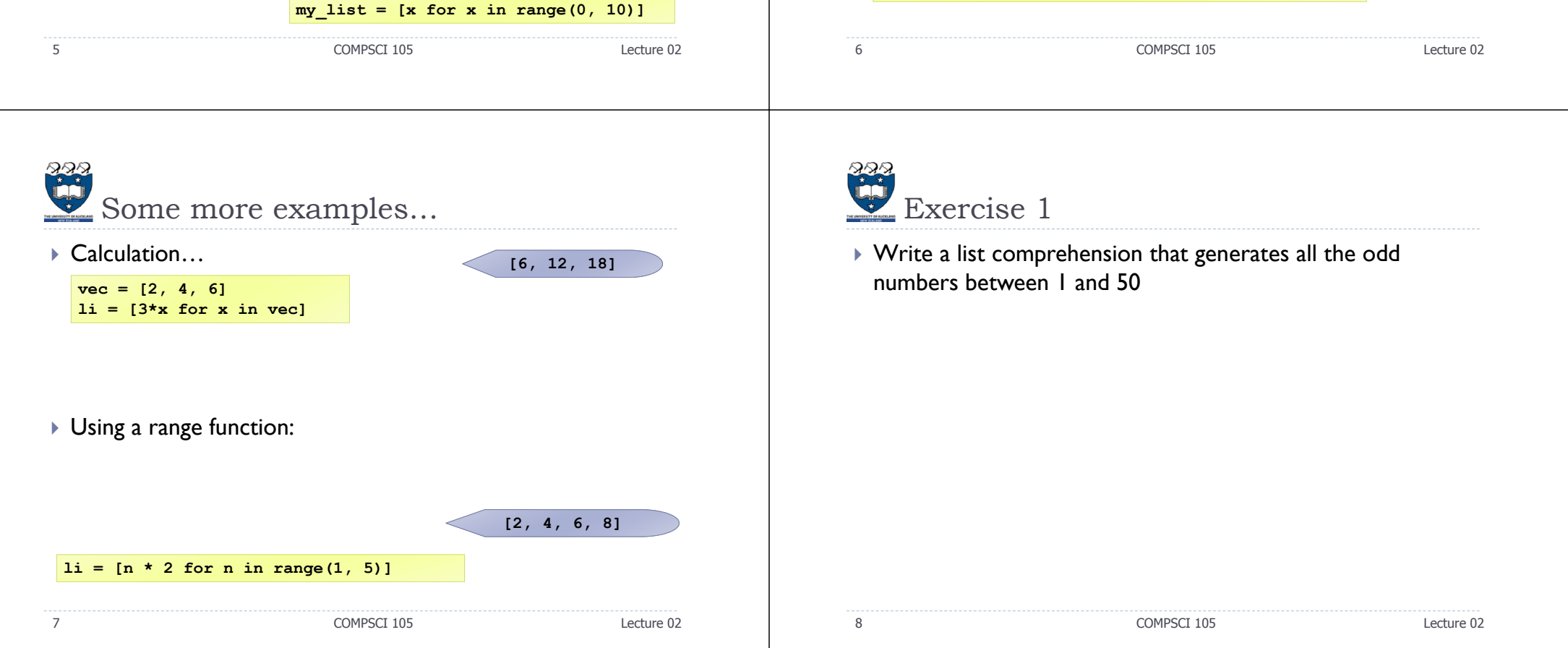

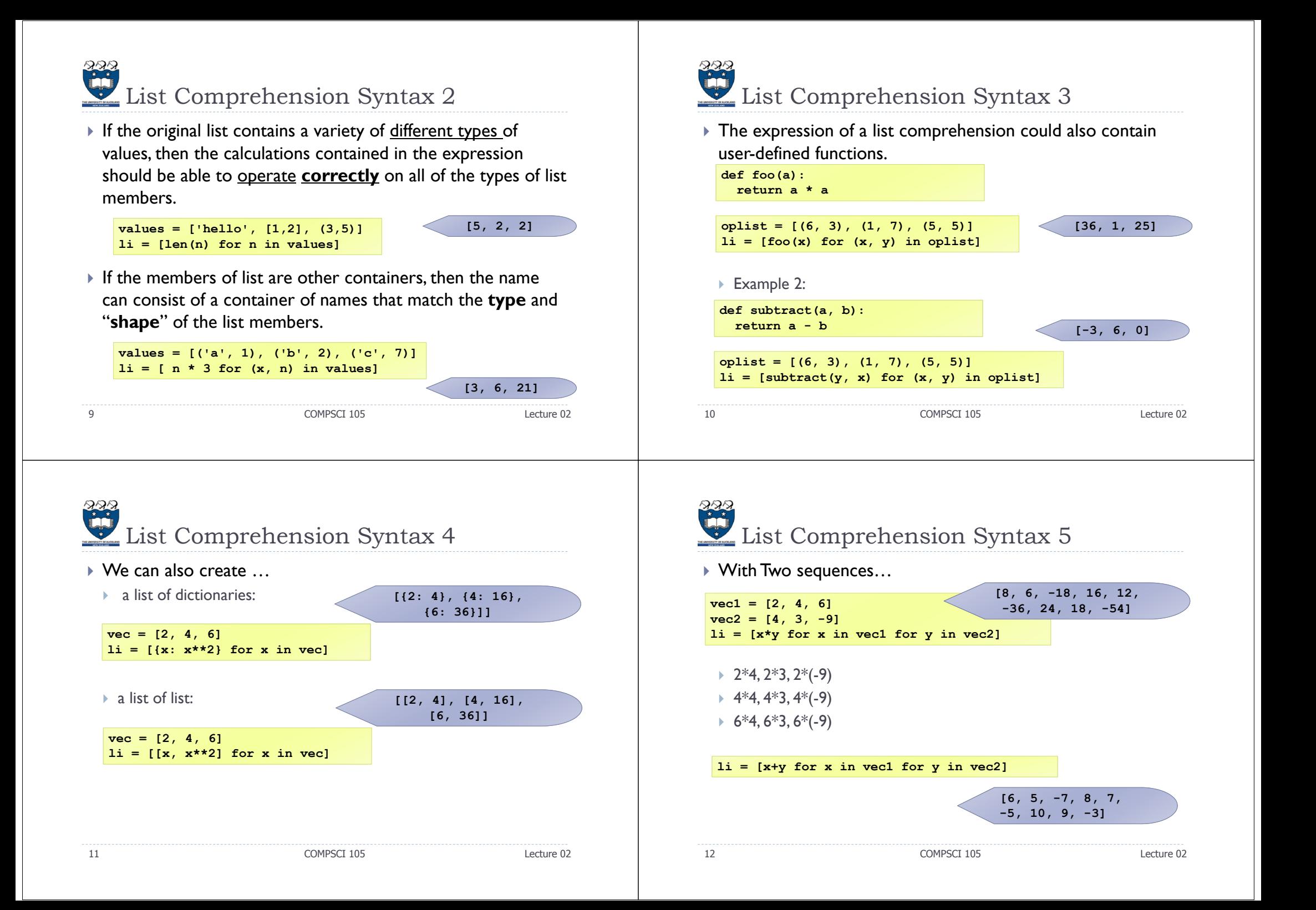

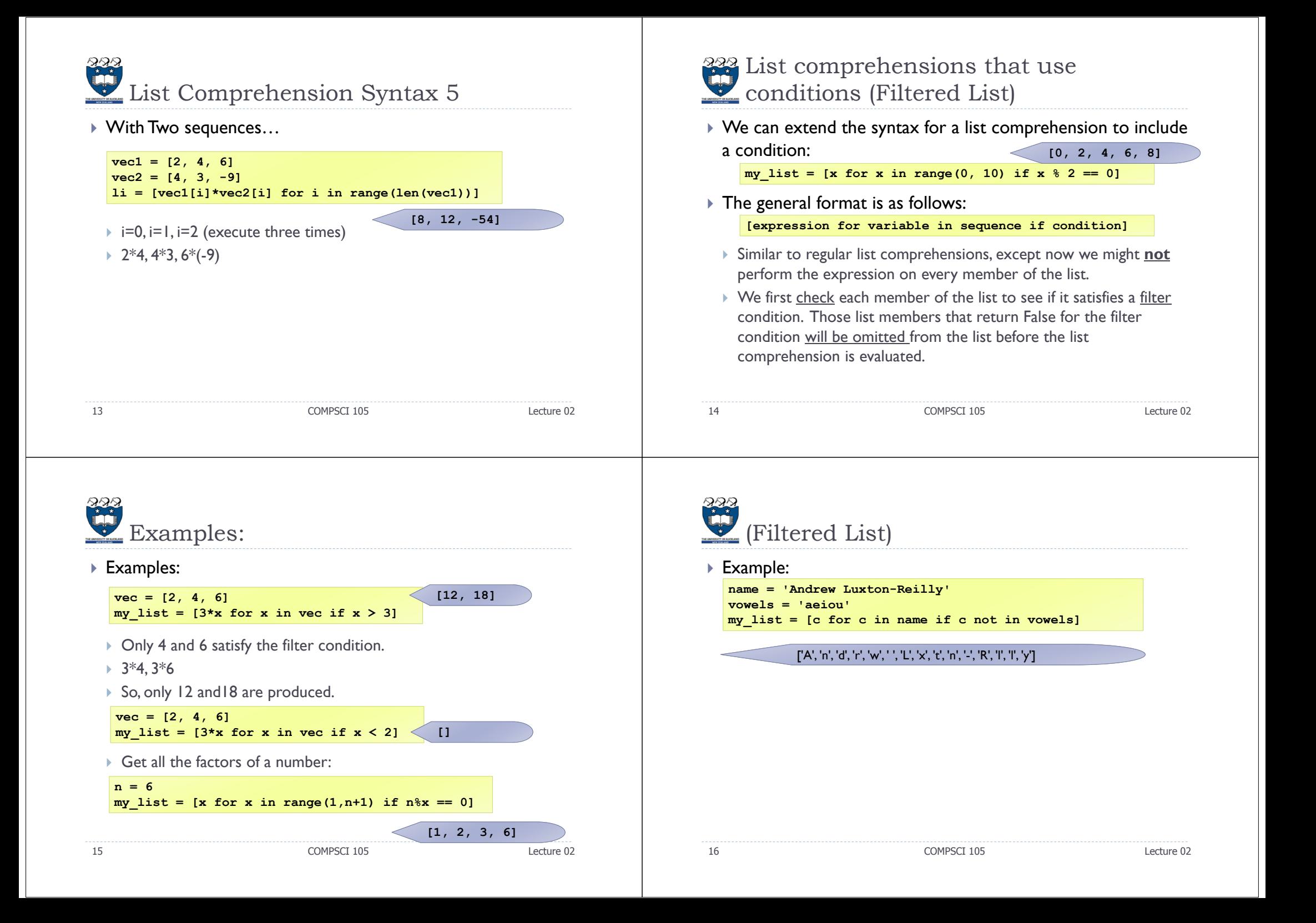

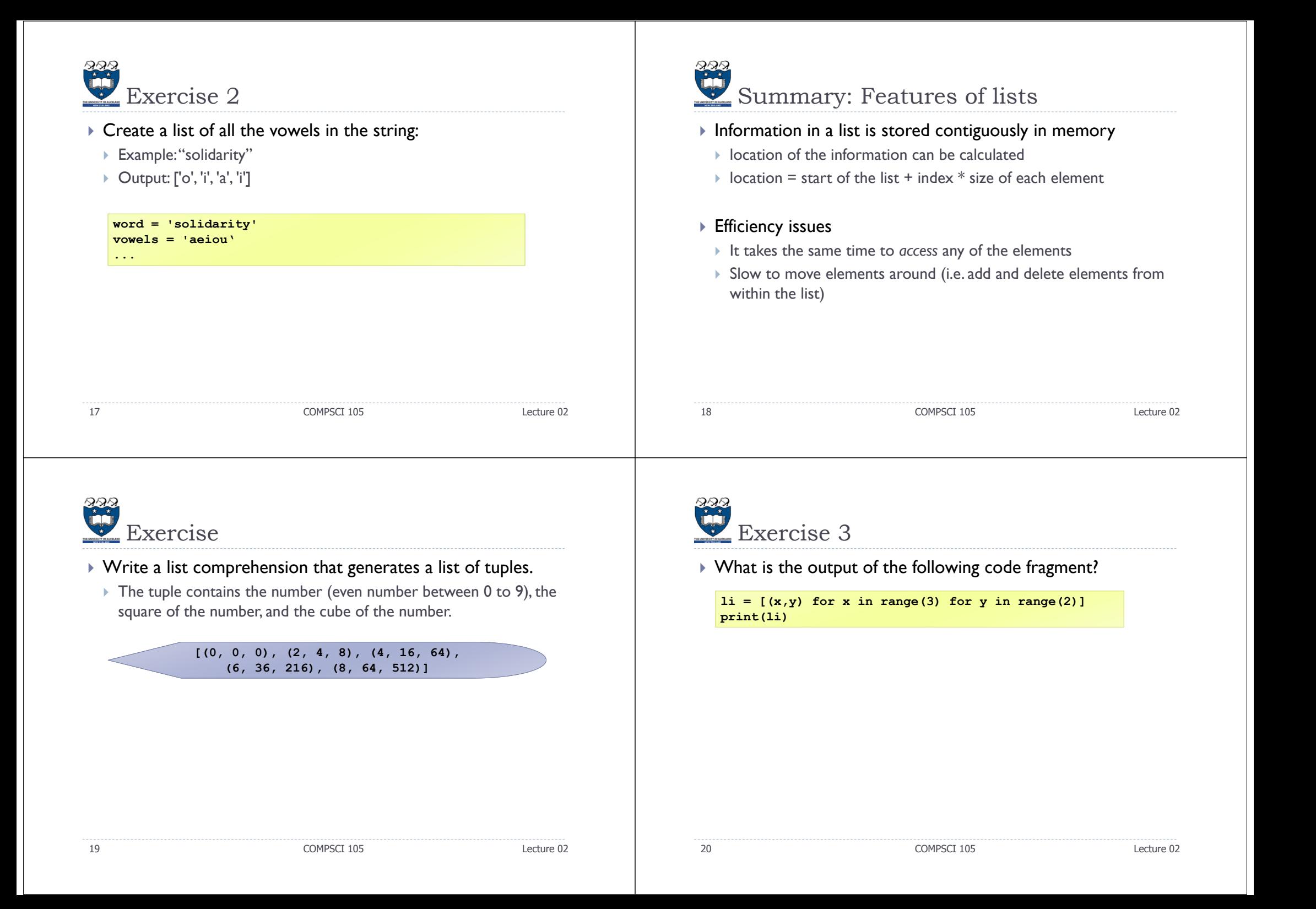